#### Styrelsens redogörelse enligt 13 kap. 6 § 3 p. och 14 kap. 8 § 3 p. aktiebolagslagen

Styrelsen för Sound Dimension AB, org. nr 556940-9708 ("Bolaget") avger härmed följande redogörelse enligt 13 kap. 6 § 3 p. och 14 kap. 8 § 3 p. aktiebolagslagen med anledning av styrelsens förslag till beslut om en riktad emission av aktier och teckningsoptioner (units) som kan betalas genom kvittning, riktad emission av vederlagsfria teckningsoptioner samt riktad emission av teckningsoptioner som kan betalas kontant.

Efter avgivande av Bolagets senaste fastställda årsredovisning för räkenskapsåret 2022 har det inte inträffat någon händelse som är av väsentlig betydelse för Bolagets ställning, utöver vad som anges nedan för perioden efter maj 2023. Nämnda årsredovisning finns tillgänglig på Bolagets webbplats https://sounddimension.se/investor-relations/finansiella-rapporter/.

- Den 28 juni 2023 hölls årsstämma i Bolaget, då Bolaget utöver sedvanliga beslut om styrelseval och ansvarsfrihet bl.a. beslutade att ändra bolagsordningens gränser för aktiekapital och antal aktier samt plats för bolagsstämma och att bemyndiga styrelsen att, vid ett eller flera tillfällen fram till nästa årsstämma, besluta om nyemission av aktier, emission av teckningsoptioner och/eller konvertibler inom ramen för bolagsordningens gränser.
- Bolagets nya styrelse består av Örjan Frid (styrelseordförande), Björn Walther, Claes Kalborg, Martin Sandberg och Helena Rimfjäll Wiktelius. Till ny revisor valdes Mazars AB med den auktoriserade revisorn Jonas Helleklint som huvudansvarig revisor. Den nuvarande revisorn Ernst & Young AB/Johan Eklund avgick på grund av rotationskravet om sju år.
- Det slutliga utfallet för företrädesemissionen beslutad av styrelsen den 10 juli 2023, med stöd i bemyndigande från årsstämman den 28 juni 2023, uppgick till ca 85 procent inklusive kvittning av skuld, innebärande att 34 713 231 aktier tecknades. Bolaget tillfördes genom företrädesemissionen ca 5,4 MSEK före emissionskostnader som uppgår till ca 1,4 MSEK.
- Det brygglån om totalt ca 1,4 MSEK inklusive ränta och avgifter som Bolaget upptagit från flera långivare har kvittats genom att långivarna för sin respektive fordran, genom företrädesemissionen, erhållit aktier i Bolaget.
- Almi har beviljat ett lån om 1 500 000 SEK till Bolaget för att underlätta i kommersialiseringsfasen för Bolagets ljudlösningar. Lånet har en löptid om 60 månader och en rörlig ränta som för närvarande ligger på 8,37 %.
- Efter att bolaget har lanserat sin nya strategi mot strömningstjänster har bolaget genomfört omstruktureringar i ledningsgruppen innebärande att CTO Fredrik Gunnarsson och VP Sales Ove Larsson har lämnat sina befattningar.
- Den 31 maj 2023 offentliggjordes Bolagets delårsrapport för första kvartalet 2023

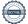

# Karlstad den 24 augusti 2023

# **SOUND DIMENSION AB**

Styrelsen

| Örjan Frid    | Helena Rimfjäll Wiktelius |
|---------------|---------------------------|
| Claes Kalborg | Martin Sandberg           |
| Björn Walther |                           |

# Verifikat

Transaktion 09222115557499256128

### Dokument

Bilaga 4\_Styrelsens redogörelse enligt 13 kap. 6 § 3 p. ABL och 14 kap. 8 §\_väsentliga händelser\_sept 2023

Huvuddokument

2 sidor

Startades 2023-08-24 16:38:35 CEST (+0200) av Rickard

Riblom (RR)

Färdigställt 2023-08-25 20:33:20 CEST (+0200)

#### Initierare

#### Rickard Riblom (RR)

Sound Dimension AB Org. nr 556940-9708 rr@sounddimension.se +46704442479

## Signerande parter

claes@kalborg.se

Signerade 2023-08-25 13:37:33 CEST (+0200)

| Martin Sandberg (MS) Sound Dimension ms19781@gmail.com Signerade 2023-08-24 17:39:14 CEST (+0200) | Helena Wiktelius (HW) Sound Dimension helena@wiktelius.se Signerade 2023-08-24 20:30:21 CEST (+0200) |
|---------------------------------------------------------------------------------------------------|----------------------------------------------------------------------------------------------------|
| Örjan Frid (ÖF) Sound Dimension orjan.frid@telia.com Signerade 2023-08-25 17:15:37 CEST (+0200)   | Björn Walter (BW) Sound Dimension bjrn.walther@gmail.com Signerade 2023-08-25 20:33:20 CEST (+0200)  |
| Claes Kalborg (CK) Sound Dimension                                                                |                                                                                                    |

Detta verifikat är utfärdat av Scrive. Information i kursiv stil är säkert verifierad av Scrive. Se de dolda bilagorna för mer information/bevis om detta dokument. Använd en PDF-läsare som t ex Adobe Reader som kan visa dolda bilagor för att se bilagorna. Observera att om dokumentet skrivs ut kan inte integriteten i papperskopian bevisas enligt nedan och att en vanlig papperutskrift saknar innehållet i de dolda bilagorna. Den digitala signaturen (elektroniska förseglingen) säkerställer att integriteten av detta dokument, inklusive de dolda bilagorna, kan bevisas matematiskt och oberoende av Scrive. För er bekvämlighet tillhandahåller Scrive även en tjänst för att kontrollera dokumentets integritet automatiskt på: https://scrive.com/verify

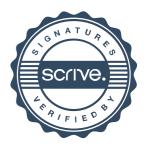